# O USO DA FERRAMENTA POWER BI PARA ANÁLISE DE DADOS NA PRODUÇÃO DE CANA DE AÇÚCAR

### Giovana Moraes Cruz, Jamille Bomfim Alves Santos, Prof. Dr. Lucimar Sasso Vieira

#### Faculdade de Tecnologia, FATEC de S. J. do Rio Preto/SP

*Resumo*: *O presente artigo tem como objetivo, explorar o uso da ferramenta Power BI como uma solução eficiente para a análise de dados na produção de cana de açúcar. Esta ferramenta é um recurso utilizado para análise de dados, relatórios e criação de dashboards. Que facilitam a compreensão das informações fornecidas, promovendo assim, a melhor gestão na tomada de decisões sobre os objetivos a serem alcançados. Sua contribuição para o Agronegócio, é oferecer recursos poderosos para auxiliar os produtores de cana de açúcar a terem uma maior assertividade nos negócios, aprimorando suas operações, maximizando a produtividade e a eficiência da produção. Podendose concluir que, o Power BI é uma ferramenta eficaz para análise de dados na produção de cana de açúcar, desempenhando um papel fundamental na obtenção de uma vantagem competitiva e na identificação de tendências e padrões.*

*Palavraschave: Business Intelligence, produção de cana de açúcar, gestão assertiva dos negócios.*

*Abstract: The aim of this article is to explore the use of the Power BI tool as an efficient solution for analysing data in sugar cane production. This tool is a resource used for analysing data, reports and creating dashboards. This makes it easier to understand the information provided, thus promoting better management in making decisions about the objectives to be achieved. Its contribution to agribusiness is to offer powerful resources to help sugar cane producers to be more assertive in their business, improving their operations, maximising productivity and production efficiency. It can be concluded that Power BI is an effective tool for analysing data in sugar cane production, playing a key role in gaining a competitive advantage and identifying trends and patterns.*

*Keywords: Business Intelligence, sugar cane production, assertive business management.*

### 1. INTRODUÇÃO

Com o avanço da informática, programas e sistemas são desenvolvidos para melhor operacionalizar a Contabilidade Gerencial. O *Business Intelligence*, ou simplesmente *BI*, é um desses programas. Ele não foi especificamente desenvolvido para a contabilidade gerencial, mas pode ser bem aproveitado dentro dessa área pois se trata de uma ferramenta que reúne dados dispersos gerados pela empresa e os transforma em informações relevantes para análise e tomada de decisões para a organização (TAXCEL, 2018).

O *Power BI* é uma ferramenta de *Business Intelligence* desenvolvida pela *Microsoft* que pode ser adequada para todos os tipos de organizações. Neste contexto, esta questão de pesquisa é: O *Power BI* pode ser utilizado como ferramenta de análise na produção de cana de açúcar?

A pesquisa justifica-se pelo fato de que hoje existe concorrência no mercado e a informação é imprescindível. Quanto mais você souber sobre o problema, melhor poderá lidar com ele ou com suas consequências.

Ou seja, quanto mais uma empresa souber sobre seus processos e dados, maiores serão as chances de tomar as decisões certas. Além disso a otimização do tempo necessário para coletar e compreender essas informações, faz com que uma empresa se diferencie das demais participantes do mercado.

Portanto, este trabalho objetivou analisar o uso da ferramenta *Power BI* para análise de dados na produção de cana de açúcar.

### 2. MATERIAL E MÉTODOS

O método utilizado no trabalho é de abordagem qualitativa, a pesquisa qualitativa consiste ao pesquisador adentrar ao pensamento e às acepções do fenômeno, por dar voz ao sujeito, ponderando seus contextos e subjetividades. Nesse processo investigativo, advêm novas justificativas para compreender e observar o objeto de estudo, sob a ótica de diferentes crenças e tipologias de coleta e análise de dados (OLIVEIRA *et al*, 2021). Na pesquisa, foi realizada pesquisa qualitativa de forma *online* ao órgão que gerencia os dados de produção dos produtores de cana-de-açúcar.

O trabalho foi baseado em pesquisa de literatura disponível nos *sites* de periódicos, artigos de revistas acadêmicas no campo científico, utilizando as seguintes plataformas: *Google* Acadêmico, *Google* Livros além de *sites* como Instituto Brasileiro de Geografia e Estatística, Atlas *Big*, *Microsoft, Raízen, Taxcel,* TDF Gestão Contábil dentre outros. Utilizando também os seguintes *hardwares* e *softwares*: processador *Intel(R)* Core(TM) i3-1005G1 *CPU* @ 1.20*GHz* 1.19 *GHz*, *RAM* 12,0 *GB*, Sistema operacional de 64 *bits*, processador baseado em x64, *Windows* 11 *Home Single Language* Versão 23H2, *Power BI Desktop* Versão 2.123.742.0.

Neste tópico foram abordados os subtópicos *Business Intelligence*, Produção de Cana de Açúcar e Gestão de Negócios.

### 2.1 BUSINESS INTELLIGENCE

De acordo com Silva (2014), o termo *BI* foi usado pela primeira vez em 1989 pelo *Gartner Group* (empresa de consultoria especializada em Tecnologia da Informação) e referese ao processo de obtenção, organização, análise, compartilhamento e monitoramento de informações, tudo com o objetivo de dar suporte à gestão de negócios, pois disponibiliza o acesso e a análise de informações para melhorar e otimizar decisões e desempenho.

O *Business Intelligence (BI)* é uma abordagem estratégica envolvendo o uso de tecnologias e ferramentas avançadas, como bancos de dados, ferramentas de análise de dados e painéis de controle interativos, para transformar grandes volumes de dados em informações úteis e compreensíveis. Essas informações podem abranger desde métricas operacionais básicas até análises complexas e preditivas, fornecendo uma visão holística do desempenho de uma organização auxiliando assim, na tomada das decisões empresariais.

Este processo envolve algumas etapas, e é necessário seguir uma metodologia consistente. A seguir, descreveremos algumas etapas fundamentais:

• Identificação dos dados relevantes: O primeiro passo é identificar os dados relevantes para a análise na produção de cana de açúcar. Isso pode incluir informações sobre clima, solo, variedades de cana, técnicas de plantio, insumos agrícolas, colheita, entre outros. É importante definir quais são as fontes de dados disponíveis e necessárias para o estudo;

•Coleta e organização dos dados: Após identificar os dados relevantes, é necessário coletá-los e organizá-los de forma adequada. Isso pode envolver a obtenção de dados de diferentes sistemas ou bancos de dados, bem como a organização desses dados em formatos compatíveis com o Power BI, como arquivos CSV, Excel ou conectando-se diretamente a fontes de dados *online*;

• Importação dos dados para o *Power BI*: Com os dados preparados, é hora de importá-los para o *Power BI*. O *Power BI* oferece diferentes opções para importar os dados, como a importação direta de arquivos locais, conexão a bancos de dados externos, como *SQL Server* ou *Azure*, ou até mesmo a integração com serviços de nuvem, como o *Microsoft OneDrive* ou o *SharePoint*. A figura 1 abaixo, mostra onde se faz a importação dos dados e a figura 2, mostra quais os tipos de documentos e locais possíveis.

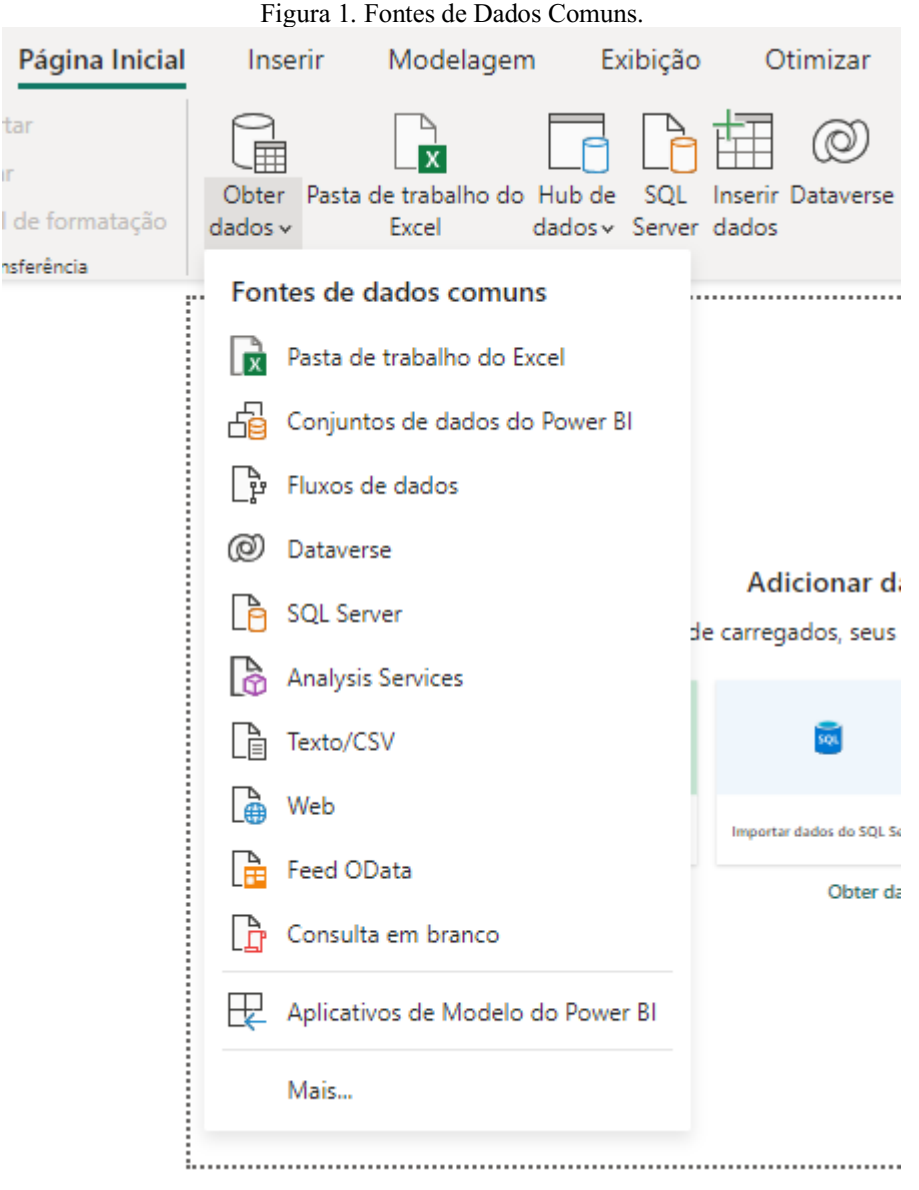

Fonte: as autoras (2023).

Figura 2. Obtenção dos Dados.

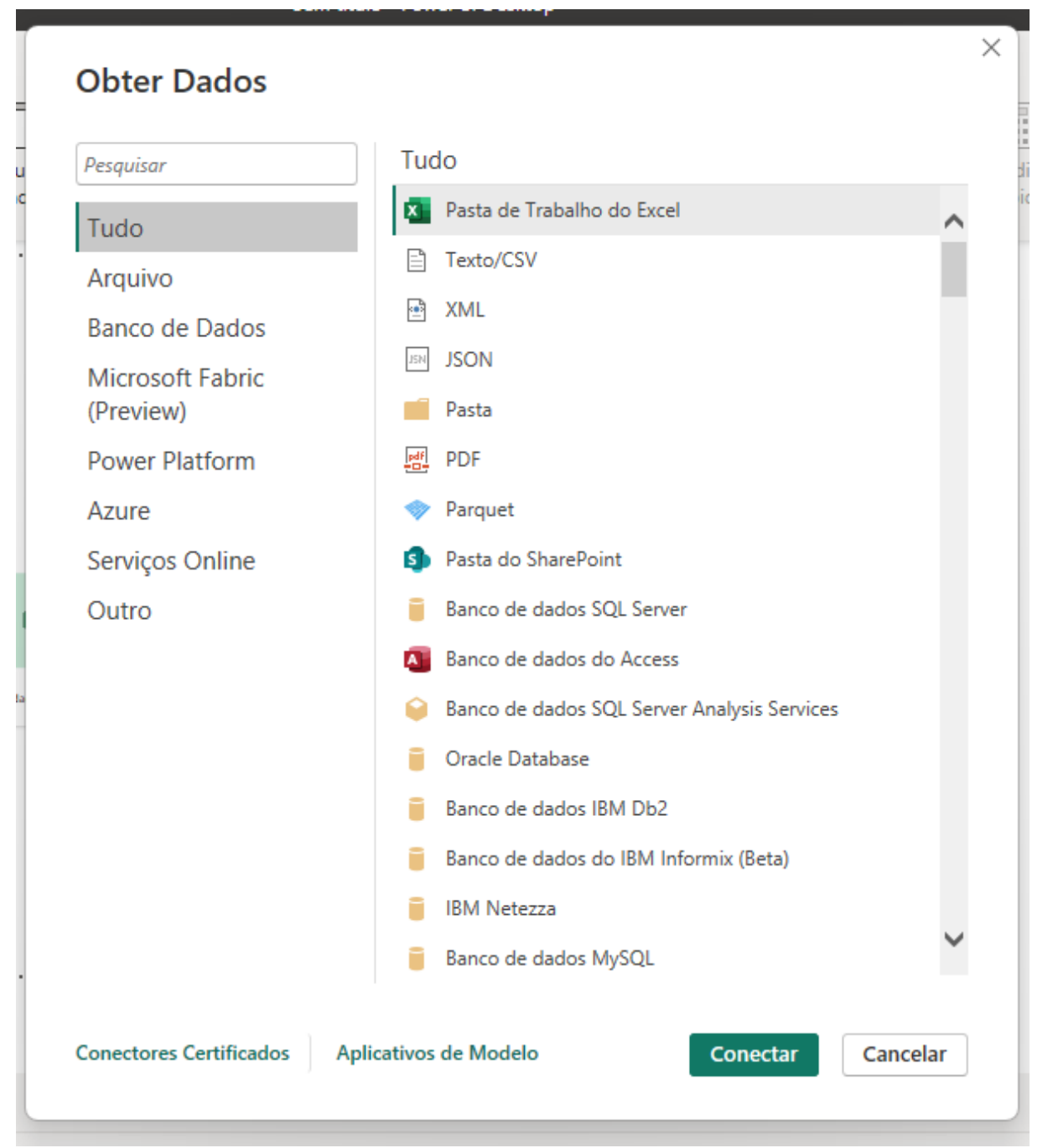

#### Fonte: as autoras (2023).

•Preparação e transformação dos dados: Antes de finalizar a importação dos dados para o *Power BI*, é necessário realizar a preparação e transformação dos mesmos. Isso inclui a limpeza dos dados, removendo valores ausentes ou inconsistentes, tratando erros de formatação, padronizando unidades de medida, criando colunas adicionais, se necessário, e definindo relacionamentos entre as tabelas de dados. A figura 3 abaixo, mostra o navegador onde se faz a seleção dos dados que se deseja importar e a figura 4 mostra o editor do *Power Query*, onde se faz as alterações necessárias antes da importação do documento.

Figura 3. Navegador do *Power BI*.

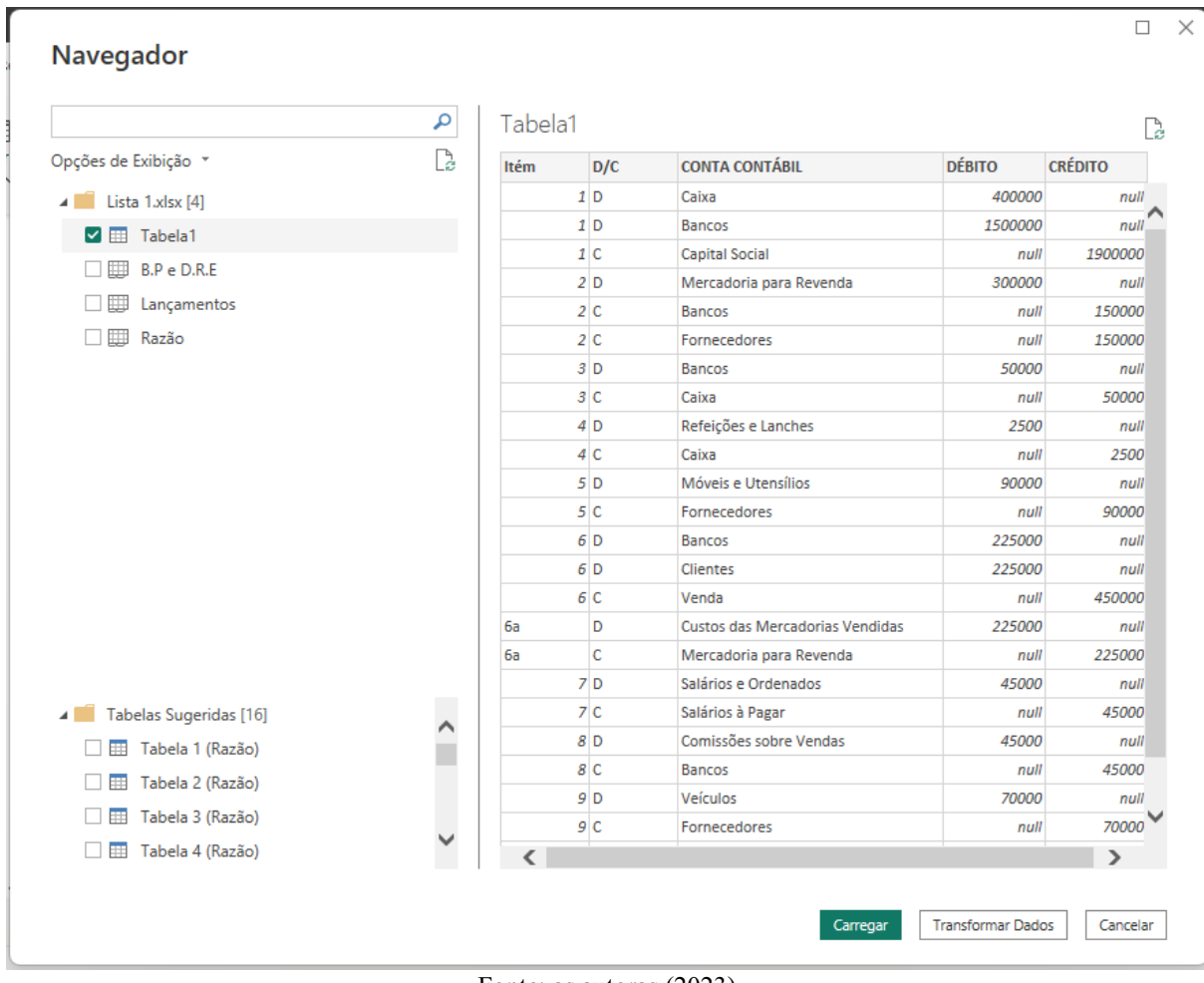

Fonte: as autoras (2023).

Figura 4. Editor do *Power Query*.

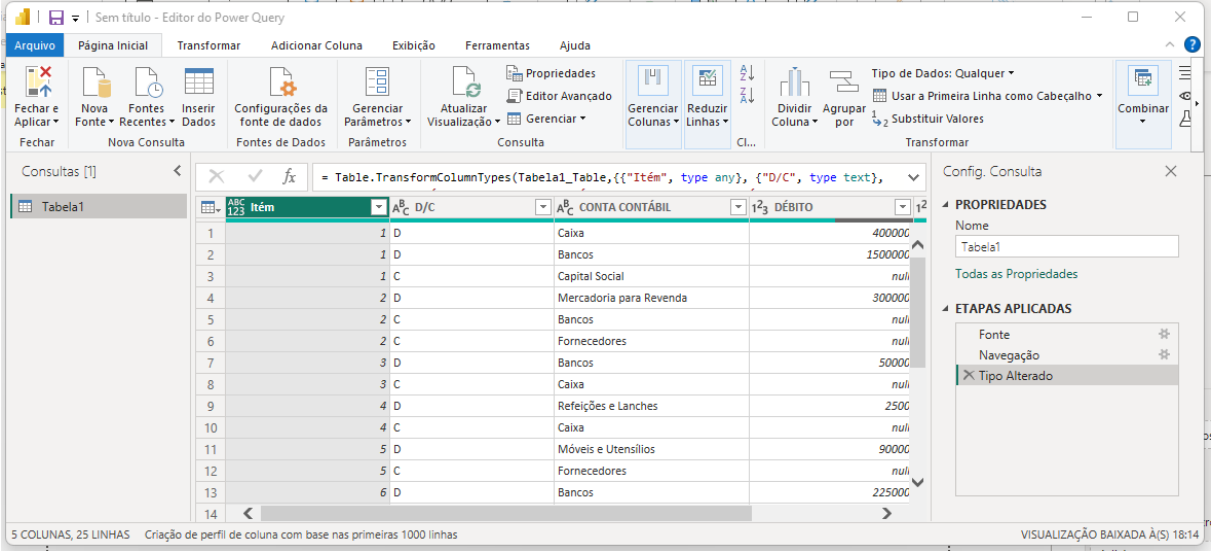

Fonte: as autoras (2023).

•Modelagem e criação de visualizações: Após a importação dos dados, é necessário realizar a modelagem no *Power BI*, criando relacionamentos entre as tabelas e definindo medidas e colunas calculadas, caso necessário. Em seguida, pode-se começar a criar visualizações interativas, como gráficos, tabelas, mapas e outros elementos visuais que ajudem na análise dos dados. A figura 5 abaixo, mostra a página exibição de relatório onde se pode fazer essas alterações na aba modelagem. A figura 6, mostra mais detalhes da aba modelagem.

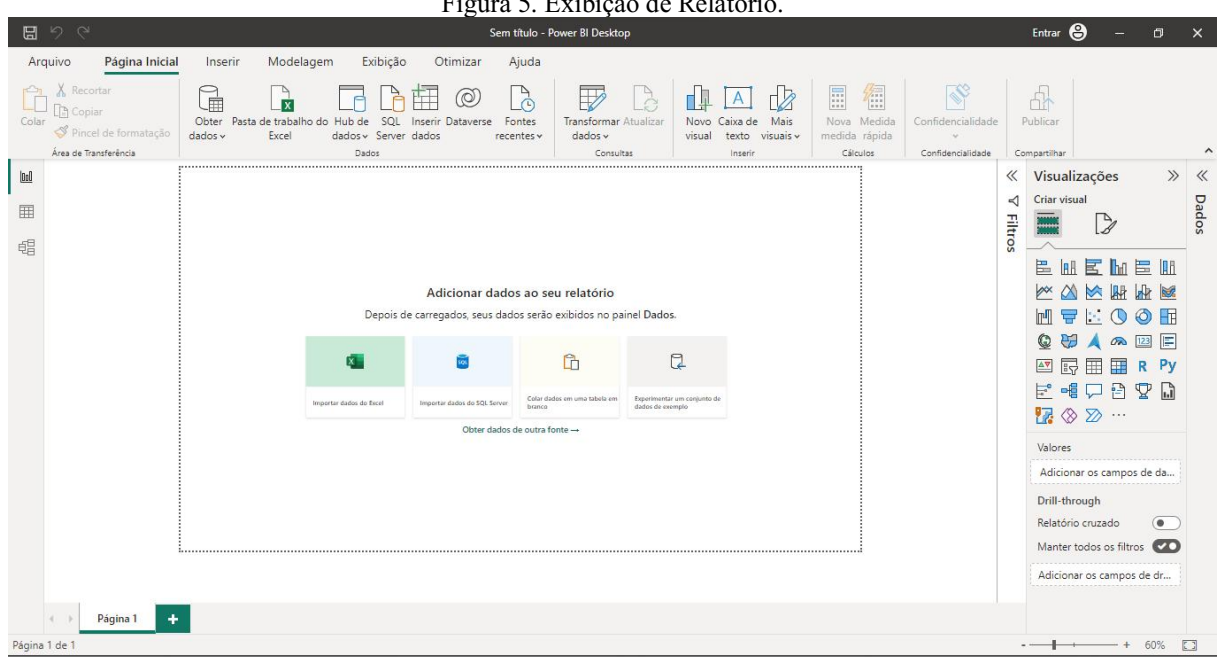

Figura 5. Exibição de Relatório.

Fonte: as autoras (2023).

Figura 6. Aba Modelagem.

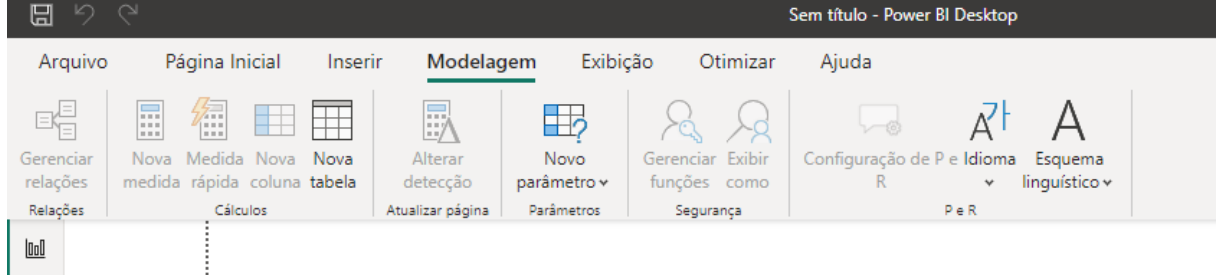

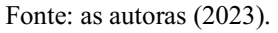

•Análise e exploração dos dados: Com as visualizações criadas, é possível explorar e analisar os dados de forma interativa. O *Power BI* permite filtrar, classificar e agrupar os dados de diferentes maneiras, além de criar consultas personalizadas para obter informações mais específicas. É possível criar *dashboards* interativos que permitem aos usuários explorarem os dados por conta própria, interagindo com as visualizações. A figura 7 abaixo, mostra a página de exibição de dados onde se pode explorar de forma interativa os dados. A figura 8, mostra a página exibição de modelo onde se pode organizar de maneira que a visualização dos dados seja clara.

Figura 7. Exibição de Dados.

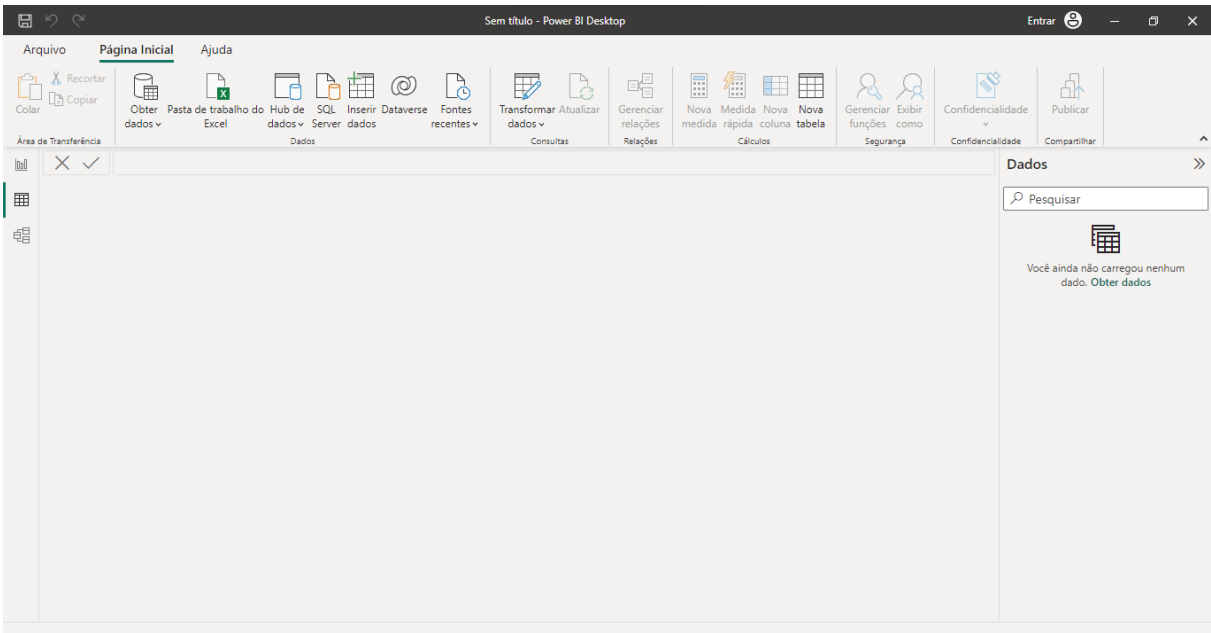

Fonte: as autoras (2023).

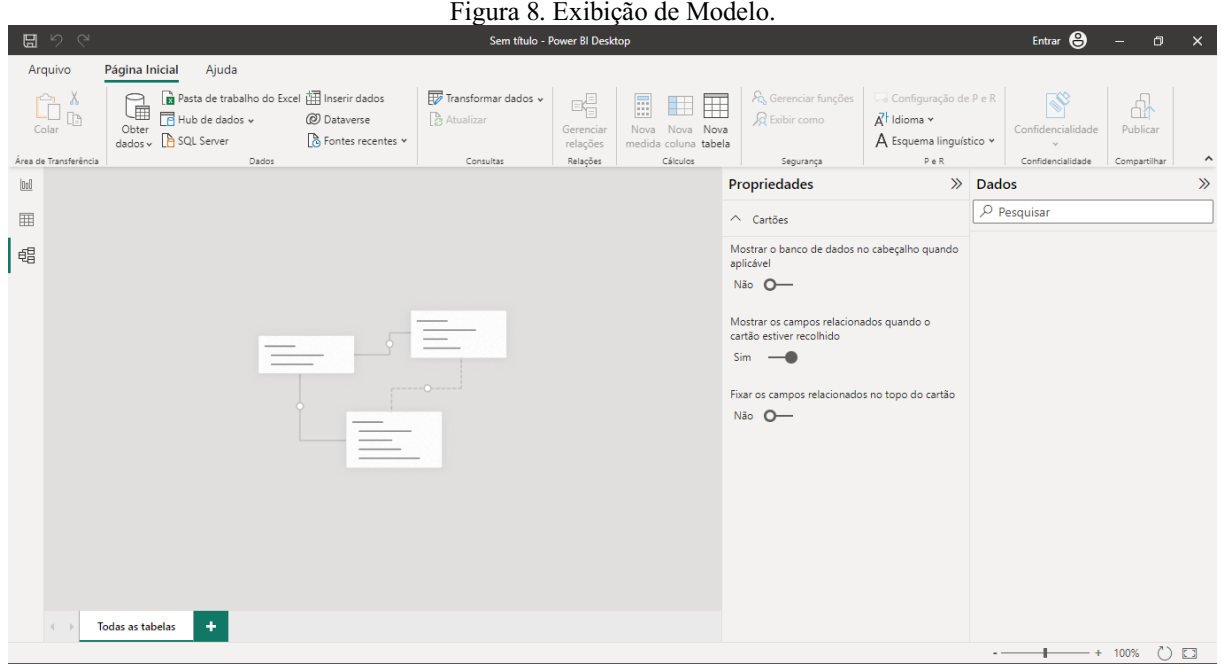

Fonte: as autoras (2023).

•Compartilhamento e distribuição dos relatórios: Após a análise dos dados, os relatórios e *dashboards* criados podem ser compartilhados com outras pessoas dentro da organização. O *Power BI* permite o compartilhamento dos relatórios em tempo real, seja por meio de compartilhamento direto ou publicação em serviços *online*, como o *Power BI Service*, permitindo que outras pessoas visualizem e interajam com os relatórios.

Após essas etapas, o *Power BI* permite a criação de consultas e a aplicação de modelos analíticos avançados, como regressão, análise de séries temporais e agrupamento, para descobrir padrões e tendências nos dados. Isso possibilita a identificação de oportunidades de melhoria na produção de cana de açúcar, como otimização de uso de insumos, ajustes na programação de colheita, entre outros.

## 2.2 PRODUÇÃO DE CANA DE AÇÚCAR

A produção de cana-de-açúcar é uma atividade agrícola fundamental para a indústria açucareira e de biocombustíveis em muitos países ao redor do mundo, especialmente em países com climas tropicais. A cana de açúcar é cultivada em larga escala, e a gestão eficiente dessa cultura é essencial para garantir a qualidade e a quantidade adequada de uma matériaprima versátil, utilizada na produção de açúcar, etanol e outros derivados.

Segundo dados da Atlas *Big*, o Brasil é o maior produtor mundial de cana-de-açúcar, seguido pela Índia e China.

De acordo com os dados da *Raízen* (2022), a safra de 2022/23, a estimativa de produção, segundo o Departamento de Agricultura dos Estados Unidos, é de 2,9%, atingindo cerca de 36 milhões de toneladas de açúcar. Em dados também apresentados pela mesma entidade, o Brasil pode chegar a ser responsável por 23% da oferta e 49% do comércio global de açúcar, seguido por Índia (que produziu 17% do volume mundial na safra 2019/20), e União Europeia (10% da produção na safra anterior). Em 2021, o país produziu mais de 715 milhões de toneladas concentrando-se principalmente nas regiões Centro-Sul.

O estado de São Paulo é o maior produtor, com 50% da produção de todo o país. Para se ter uma ideia da força de São Paulo, Minas e Goiás disputam o segundo lugar com participação de pouco mais de 11%, conforme levantamento do Instituto Brasileiro de Geografia e Estatística – (IBGE, s.d.).

Essa matéria-prima é utilizada para a produção de açúcar, etanol, sendo que alguns litros são produzidos a partir do milho, e o restante para a rede elétrica nacional.

É uma cultura que requer cuidados específicos que influenciam diretamente no sucesso da produção, como condições climáticas, fertilização, práticas agrícolas, técnicas de plantio, manejo de pragas e doenças, variedades de cana utilizadas, colheita e processamento.

Souza (2006), concorda que o Brasil é o maior produtor de cana-de-acúcar com os menores custos de produção, e acrescenta também que é o maior exportador do produto. Segundo dados da *Raízen* (2022), a produção de cana de açúcar representa 2% do Produto Interno Bruto (PIB) nacional. Boa parte da produção da indústria canavieira brasileira é exportada, sendo que os principais importadores do açúcar brasileiro são: Federação Russa, Emirados Árabes Unidos, Nigéria, Canadá, Senegal, Argélia, Egito, Marrocos, Arábia Saudita, Gana, Iêmen, Angola, Romênia e Estados Unidos.

A produção de cana-de-açúcar enfrenta desafios complexos, como otimização do rendimento, controle de qualidade, gerenciamento da cadeia de suprimentos e redução dos impactos ambientais. Para garantir uma produção eficiente e lucrativa, os produtores de cana de-açúcar devem tomar decisões informadas com base nos indicadores-chave como:

- Produtividade por hectare;
- •Teor de açúcar na cana;
- •Consumo de água;
- •Uso de fertilizantes;
- •Custos de produção.

Após a identificação dos indicadores-chave, a organização e tomada de decisão se torna mais fácil. Garantindo assim, a produção eficiente e lucrativa que todo produtor busca em sua propriedade.

### 2.3 GESTÃO DE NEGÓCIOS

A gestão assertiva dos negócios referese à aplicação de estratégias e práticas eficazes para otimizar o desempenho e alcançar os objetivos organizacionais. Envolve a tomada de decisões sólidas e bem fundamentadas, o monitoramento constante dos processos e o ajuste das estratégias conforme necessário.

Visando ao sucesso e à sustentabilidade da empresa. Uma gestão assertiva requer acesso a informações relevantes e confiáveis, para que os gestores possam compreender o cenário atual, identificar desafios e oportunidades, e tomar decisões embasadas. Nesse sentido, o uso de tecnologias como o *Business Intelligence* desempenha um papel crucial ao fornecer *insights* valiosos sobre o desempenho do negócio, identificar áreas de melhoria e permitir uma visão ampla das operações.

No contexto corporativo, existem inúmeras ferramentas de Tecnologia da Informação voltadas para otimizar as atividades da gestão. Dentre elas, uma que merece destaque é o sistema *Business Intelligence*. "O *Business Intelligence*, conhecido pela sigla *BI*, referese ao processo de coleta, organização, análise, compartilhamento e monitoramento de informações que oferecem suporte à gestão de negócios" (TDF, 2021). Acrescentando, Coser (2020) descreve o *BI* como um sistema de informações que atua como suporte de comunicação estratégica pois possibilita a geração de informações alinhadas aos objetivos do negócio "[...] transformando dados em informação e estas, em conhecimento" (COSER, 2020).

A gestão assertiva dos negócios envolve o estabelecimento de metas claras, a definição de indicadores, seção metodologia deve conter a descrição dos procedimentos metodológicos, incluindo as técnicas, os procedimentos adotados e o tratamento estatístico dos dados.

Em suma, a gestão assertiva dos negócios é um processo que exige uma abordagem estratégica e o uso adequado de ferramentas de tecnologia da informação, como o *Business Intelligence*. Com uma gestão assertiva, as empresas podem obter uma visão abrangente de suas operações, tomar decisões embasadas em dados e alcançar melhores resultados em busca do sucesso e da sustentabilidade.

#### 3. RESULTADOS E DISCUSSÃO

Nesta seção, apresentaremos uma análise dos resultados obtidos a partir da pesquisa realizada, questionando o uso da ferramenta *Power BI* para análise de dados na produção de cana de açúcar de acordo com os autores como José Ricardo Revoredo da Silva, Raquel Rodrigues de Souza e Tiago Coser, utilizando os procedimentos metodológicos de abordagem qualitativa, exploratória descritiva e de materiais e métodos.

#### 3.1 DADOS DE PRODUÇÃO

De acordo com o IBGE (2022), a safra de 2022/23 de todo o Brasil teve um valor de produção de 93.478.262 Reais, quantidade produzida de 724.428.135 Reais, área colhida de 9.870.590 Hectares, estabelecimentos de 171.348 Unidades, rendimento médio de 73.393 Kg por Hectare e o maior produtor foi o estado de São Paulo conforme segue a figura 9 abaixo.

Figura 9. *Dashboard* Brasil.

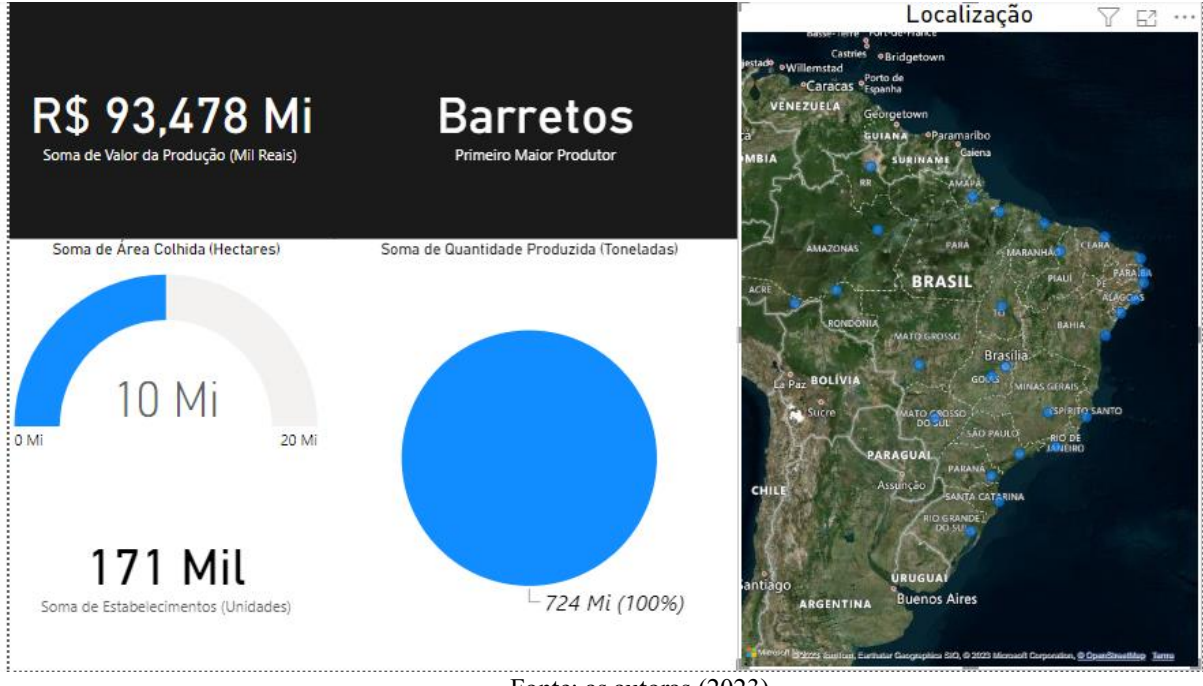

Fonte: as autoras (2023).

De acordo com o IBGE (2022), a safra de 2022/23 de todo o estado de São Paulo teve um valor de produção de 50.649.003 Reais, quantidade produzida de 420.724.619 Reais, área colhida de 5.491.033 Hectares, estabelecimentos de 15.002 Unidades, rendimento médio de 76.620 Kg por Hectare e o maior produtor foi o a cidade de Barretos conforme segue a figura 10 abaixo.

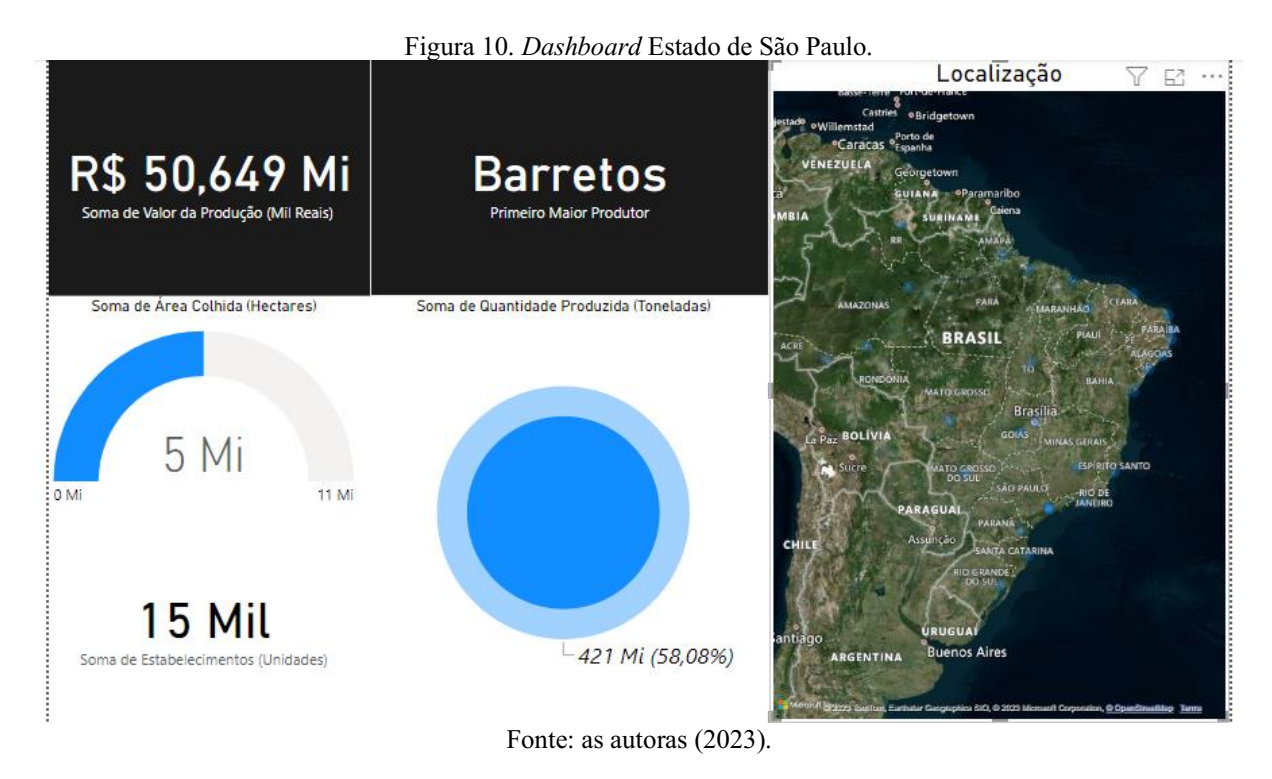

## 3.2 SÉRIE HISTÓRICA

De acordo com o IBGE (2022), foi realizado um gráfico de série histórica dos 26 estados e 1 Distrito entre os anos de 2018 até 2022, para analisar se houve queda ou aumento da produtividade com o passar dos anos. Podemos notar que com a chegada da pandemia, a maioria dos estados teve um declínio em relação a sua produção. O estado de São Paulo entre os 5 anos, se manteve em constante crescimento em relação a outros estados. O Brasil também se manteve em constante crescimento durante os 5 anos, mas isso é em uma análise geral, por isso devemos analisar estado por estado para termos uma análise mais precisa. Segue a figura 11 abaixo.

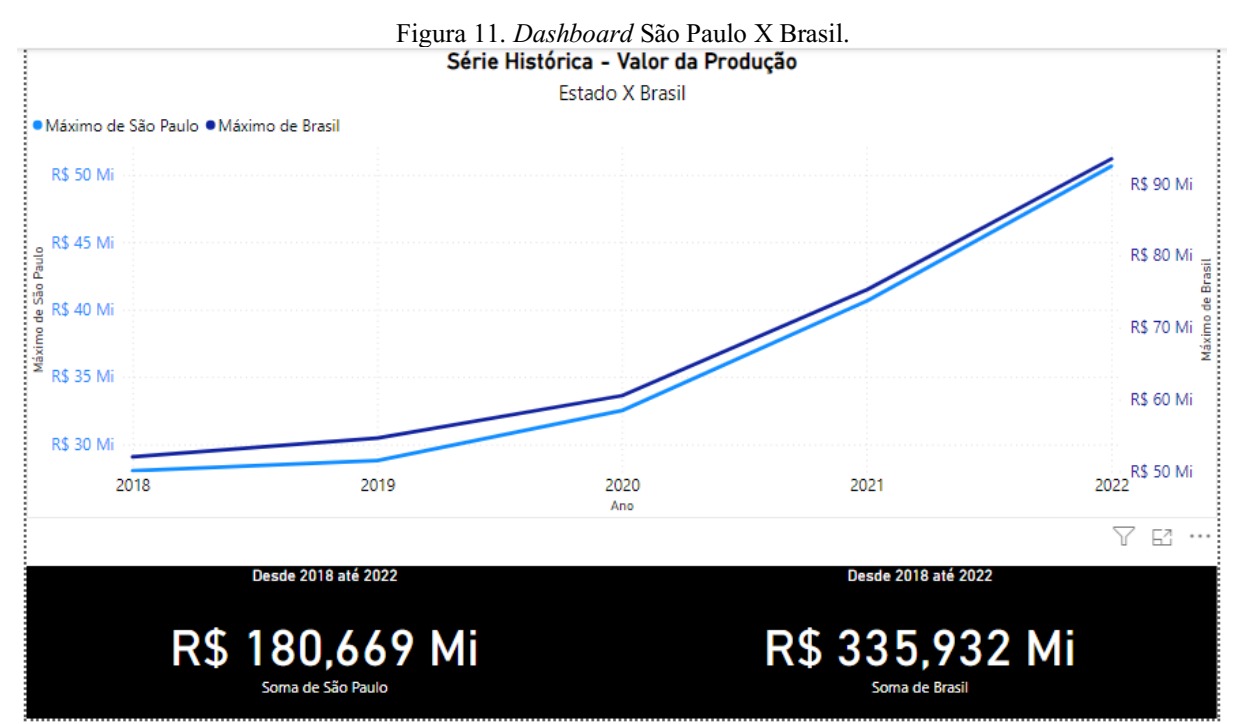

Fonte: as autoras (2023).

Para uma melhor análise, comparamos mais 2 estados: Mato Grosso e Rio Grande do Sul. Segundo os dados do IBGE (2022), o estado do Mato Grosso em 2018 estava com o valor de produção de 1.336.975 Reais, mas, em 2019 teve um crescimento de 169.676 Reais. Em 2020 o ano em que a pandemia chegou até nosso país, teve uma queda de 85.427 Reais, mas logo em 2021 o estado conseguiu se reestabelecer crescendo 96.774 Reais. Em 2022 o estado se manteve em constante crescimento, alcançando mais 304.886 Reais conforme segue a figura 12 abaixo.

Figura 12. *Dashboard* Mato Grosso X Brasil.

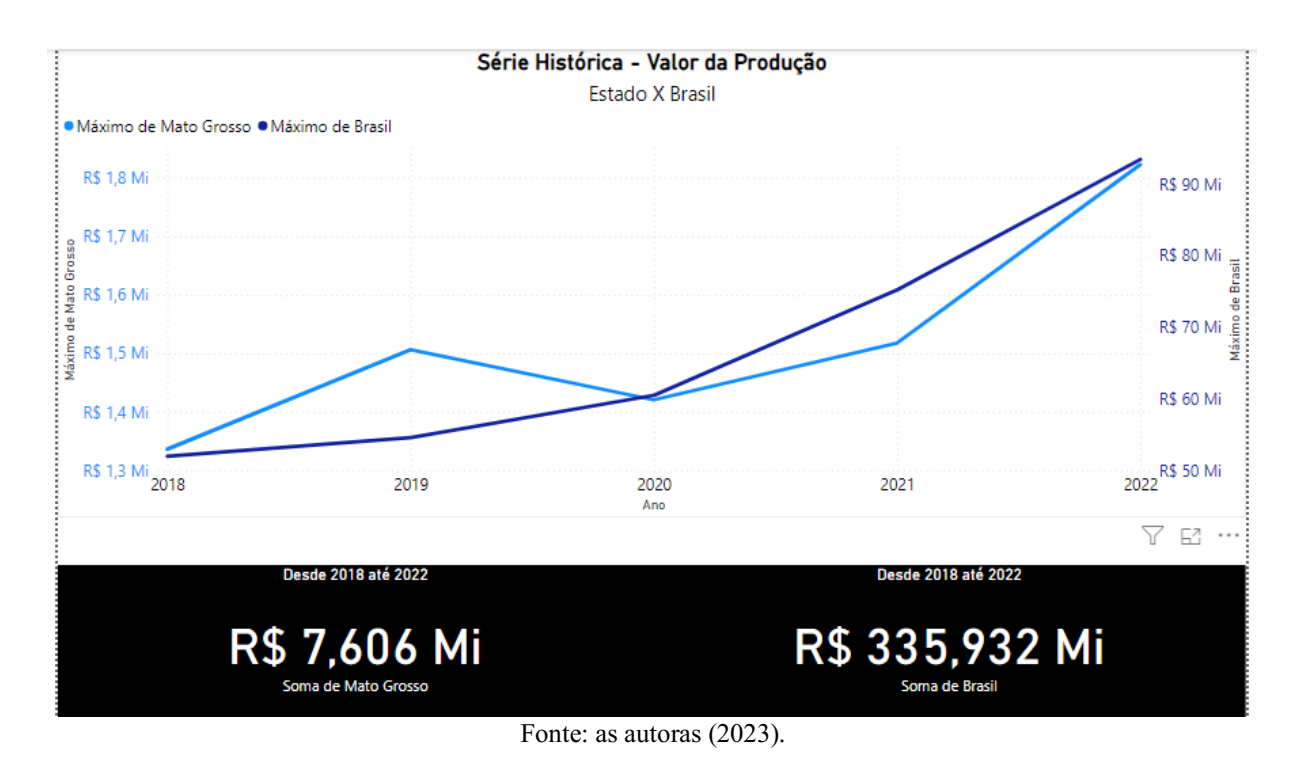

Segundo os dados do IBGE (2022), o estado do Rio Grande do Sul em 2018 estava com o valor de produção de 95.781 Reais, mas, em 2019 teve uma queda de 2.627 Reais. Em 2020 o ano em que a pandemia chegou até nosso país, teve uma queda maior de 8.006 Reais, mas logo em 2021 o estado conseguiu se reestabelecer crescendo 30.687 Reais. Em 2022 o estado teve uma queda de 17.839 Reais, conforme segue a figura 13 abaixo.

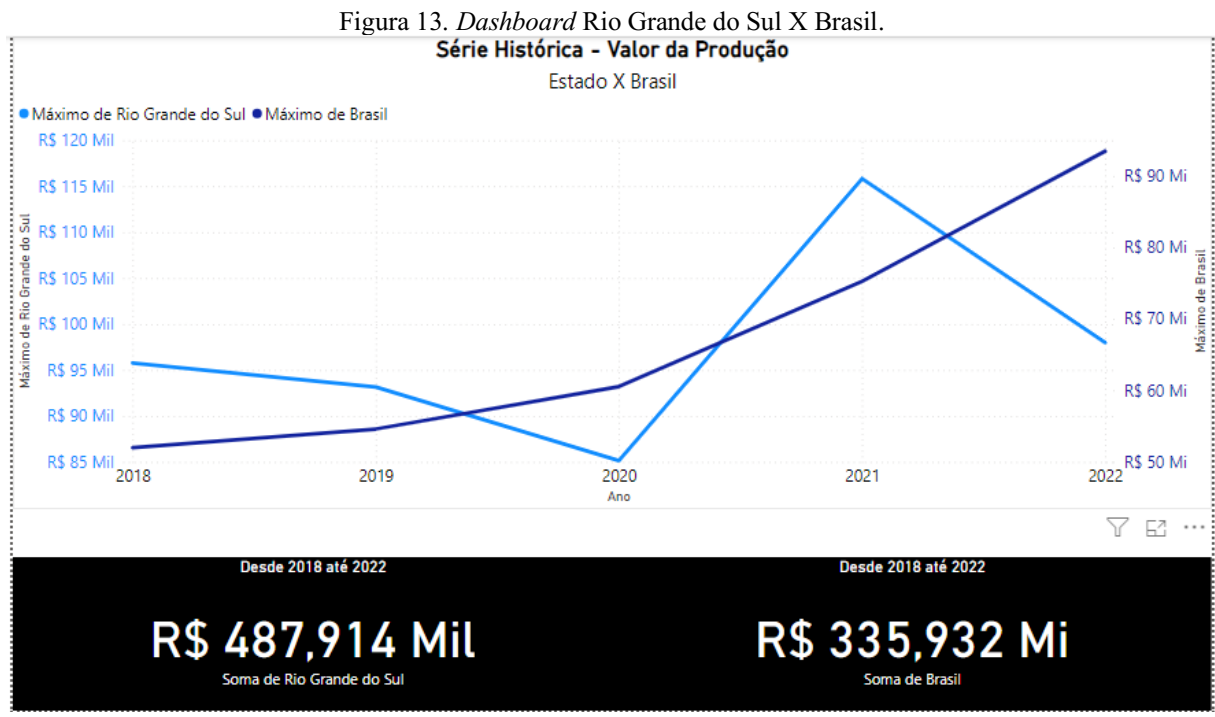

Fonte: as autoras (2023).

4. CONCLUSÃO

Conclui-se que, ao aplicar o *BI*, as empresas podem identificar oportunidades de crescimento, identificar áreas de melhoria, otimizar processos, entender o comportamento do cliente, tomar decisões informadas e acompanhar o progresso em relação a metas e indicadoreschave de desempenho (*KPIs*). O *BI* desempenha um papel fundamental na obtenção de uma vantagem competitiva e na gestão eficaz dos negócios.

A partir dos resultados apresentados, podese concluir que a ferramenta *Power BI* é uma ferramenta eficaz para análise de dados na produção de cana-de-açúcar. A ferramenta permite a visualização de dados de forma clara e concisa, facilitando a identificação de tendências e padrões.

Uma sujestão para que a ferramenta *Power BI* seja utilizada de forma eficaz para análise de dados na produção de cana-de-açúcar, é importante que os produtores tenham um treinamento adequado sobre como gerenciar os dados da sua produção e como utilizar a ferramenta.

### 5. REFERÊNCIAS BIBLIOGRÁFICAS

Alvaro Vieira Lima, D. M. (2011). Business intelligence como ferramenta gerencial no suporte ao processo de business performance management. *Universidade de Gestão e TI*, 111 129. Acesso em 02 de 05 de 2023, disponível em <https://www.publicacoesacademicas.uniceub.br/gti/article/viewFile/1201/1071> BATISTA, E. O. (2017). *Sistemas de informação: o uso consciente da tecnologia para o gerenciamento.* São Paulo: Saraiva Educação S.A. Acesso em 18 de 04 de 2023, disponível em https://books.google.com.br/books?redir\_esc=y&hl=pt-PT&id=s4RnDwAAQBAJ&q=

Big, A. (s.d.). *Os principais países produtores de cana-de-açúcar do mundo*. Acesso em 03 de 06 de 2023, disponível em Atlas Big: https://www.atlasbig.com/pt-pt/paises-por-producaode-cana-de-acucar

Coser, T. (20 de 06 de 2020). Contabilidade de gestão em sintonia com o Business Intelligence (BI): estudo de caso. *Universidade do Vale do Rio dos Sinos*, 3093-3112. Acesso em 26 de 05 de 2023, disponível em [https://www.semanticscholar.org/paper/Contabilidade](https://www.semanticscholar.org/paper/Contabilidade-de-gest%C3%A3o-em-sintonia-com-o-Business-Coser/7feb252b839ca12c739850d41f311858b78c6a45)de-gest%C3%A3o-em-sintonia-com-o-Business-[Coser/7feb252b839ca12c739850d41f311858b78c6a45](https://www.semanticscholar.org/paper/Contabilidade-de-gest%C3%A3o-em-sintonia-com-o-Business-Coser/7feb252b839ca12c739850d41f311858b78c6a45)

IBGE. (s.d.). *Instituto Brasileiro de Geografia e Estatística*. Acesso em 16 de 03 de 2023, disponível em IBGE:<https://www.ibge.gov.br/>

Iseminger, D. (22 de 03 de 2023). *Criar e gerenciar relações no Power BI Desktop*. Acesso em 18 de 05 de 2023, disponível em Microsoft: https://learn.microsoft.com/pt-br/powerbi/transform-model/desktop-create-and-manage-relationships

Microsoft. (s.d.). *Em que consiste a visualização de dados?* Acesso em 13 de 05 de 2023, disponível em Microsoft: https://powerbi.microsoft.com/pt-pt/data-visualization/

OLIVEIRA. Ellen Fernandes; BRASIL. Christina César Praça; Higa. Elza de Fátima Ribeiro. Pesquisa Qualitativa em Saúde: Múltiplas Possibilidades e Olhares. 2021. Disponível em: https://www.scielosp.org/article/csc/2021.v26n2/384-385/. Acesso em: 29 de agosto 2023.

Raízen. (30 de 12 de 2022). *Produção de açúcar: conheça suas etapas e como funciona na Raízen*. Acesso em 27 de 04 de 2023, disponível em Raízen: https://www.raizen.com.br/blog/producao-acucar

SEIFERT, J. R., & TRETER, J. (2016). A integração dos Sistemas BI e ERP no processo gerencial de uma indústria de implementos agrícola do Noroeste do Rio Grande do Sul. *Universidade de Cruz Alta*, 1-29. Acesso em 06 de 03 de 2023, disponível em https://home.unicruz.edu.br/wp-content/uploads/2016/09/A-integracao-dos-Sistemas-BI-e-ERP-no-processo-gerencial-de-uma-industria-de-implementos-agricola-do-Noroeste-do-[RS.pdf](https://home.unicruz.edu.br/wp-content/uploads/2016/09/A-integracao-dos-Sistemas-BI-e-ERP-no-processo-gerencial-de-uma-industria-de-implementos-agricola-do-Noroeste-do-RS.pdf)

Silva, J. R. (17 de 11 de 2014). Artefatos da contabilidade gerencial: o perfil dos artigospublicados nos anais do Congresso Brasileiro de Custos no períodode 1994 a 2013. UEPB, 1-15. Acesso em 20 de 04 de 2023, disponível em <https://anaiscbc.emnuvens.com.br/anais/article/view/3632/3633>

Souza, R. R. (12 de 02 de 2006). Panorama, Oportunidades e Desafios para o Mercado Mundial de Álcool Automotivo. *Universidade Federal do Rio de Janeiro*, 1-129. Acesso em 20 de 04 de 2023, disponível em<http://antigo.ppe.ufrj.br/ppe/production/tesis/raquelrs.pdf>

TAXCEL. (23 de 01 de 2018). *A importância das ferramentas de BI (Business Intelligence) para o setor tributário*. Acesso em 03 de 06 de 2023, disponível em TAXCEL: https://blog.taxceladdins.com.br/a-importancia-das-ferramentas-de-bi-business-intelligencepara-o-setor-tributario/

TDF. (s.d.). *Business Intelligence: TDF investe em ferramenta de BI para a gestão estratégica de empresas com ERP Protheus*. Acesso em 13 de 05 de 2023, disponível em TDF Gestão Contabilidade Resultados: [https://www.tdfcont.com.br/2018/01/30/ferramenta](https://www.tdfcont.com.br/2018/01/30/ferramenta-de-bi-para-gestao-de-empresas-com-protheus/)de-bi-para-gestao-de-empresas-com-protheus/

Vijay Krishnan, S. B. (2017, 08 02). Research Data Analysis with Power BI. *Anna University*, 211218. Acesso em 11 de 03 de 2023, disponível em <https://ir.inflibnet.ac.in/bitstream/1944/2116/1/24.pdf>